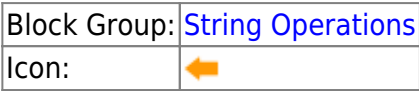

The Left block returns the specified number of leftmost characters from a string value.

For information on using dataflow blocks, see [Dataflow](https://wiki.dglogik.com/dglux5_wiki:dataflow:home).

# **Input/Output Properties**

The following properties of the Left block can take input and give output.

- input (string)
- length (number)

**input** specifies the text string that contains the characters to extract.

**length** specifies how many characters to extract.

# **Output Property**

The following property of the Left block can give output but cannot take input.

• output (string)

**output** returns the extracted characters.

# **Special Cases**

The following are special cases for the Left block:

- The **length** property must be greater than or equal to zero.
- If length is null, it is assumed to be zero.
- If **length** is greater than the length of the text, **output** returns the entire **input**

## **Example**

The following image demonstrates a Left block. In this example, the Left block extracts the leftmost 5 characters in "Final Price" and returns "Final."

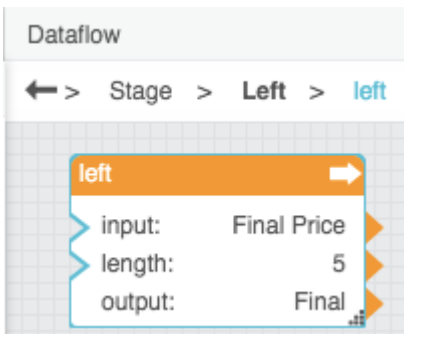

### [Previous: Concatenate](https://wiki.dglogik.com/dglux5_wiki:dataflow:dataflow_blocks_reference:string_operations:concatenate)

#### [Next: Length](https://wiki.dglogik.com/dglux5_wiki:dataflow:dataflow_blocks_reference:string_operations:length)

From: <https://wiki.dglogik.com/> - **DGLogik**

Permanent link: **[https://wiki.dglogik.com/dglux5\\_wiki:dataflow:dataflow\\_blocks\\_reference:string\\_operations:left](https://wiki.dglogik.com/dglux5_wiki:dataflow:dataflow_blocks_reference:string_operations:left)**

Last update: **2021/09/20 15:03**

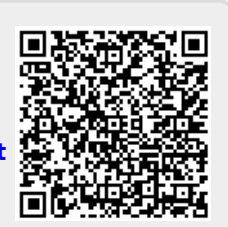